# **Table of Contents**

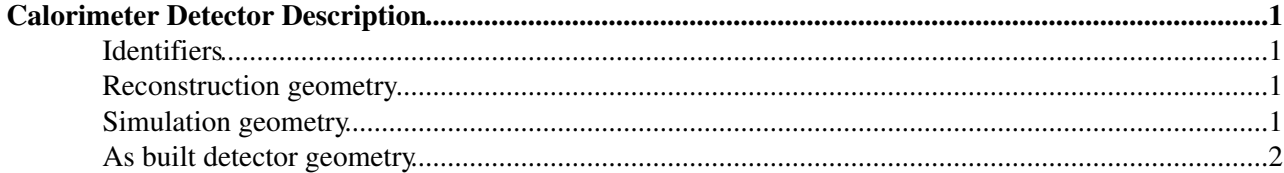

# <span id="page-1-0"></span>**Calorimeter Detector Description**

Return to the [AtlasCalorimeter](https://twiki.cern.ch/twiki/bin/edit/Atlas/AtlasCalorimeter?topicparent=AtlasArchive.CaloDetectorDescription;nowysiwyg=1) page.

**This page describes the Identifiers and Detector Description used by the calorimeter simulation and reconstruction software.**

## <span id="page-1-1"></span>**Identifiers**

**Contact Persons :** [Fabienne Ledroit](mailto:ledroit@isnNOSPAMPLEASE.in2p3.fr), [Arnaud Lucotte](mailto:lucotte@isnNOSPAMPLEASE.in2p3.fr)

Identifiers contain the knowledge about the local organization of a readout in a compact form. There are many kinds of identifiers. They include Offline Identifiers, Online Identifiers, HV Identifiers etc. There are associated tools that various services using the knowledge within an identifier. This includes:

- fast navigation between the various kinds of identifiers
- cell neighbors (for this the contact person is [Sven Menke\)](mailto:menke@mppmuNOSPAMPLEASE.mpg.de). The use of cell neighbors is best explained by looking at example usage in [TopologicalClustering.](https://twiki.cern.ch/twiki/bin/edit/Atlas/TopologicalClustering?topicparent=AtlasArchive.CaloDetectorDescription;nowysiwyg=1)

Follow the link below for more information on:

- [Offline Identiers](http://lpsc.in2p3.fr/atlas/fabienne/identifiers.html)
- [Online Identifiers](http://lpsc.in2p3.fr/atlas/lucotte/3.SOFTWARE/software_online.html)
- [LAr High Voltage Identifiers](http://lpsc.in2p3.fr/atlas/lucotte/3.SOFTWARE/software_highvoltage.html)
- Package structure :
	- All offline Identifiers and Helpers (including Tiles) are grouped in the package ♦ [Calorimeter/CaloIdentifier](http://atlas-sw.cern.ch/cgi-bin/viewcvs-atlas.cgi/offline/Calorimeter/CaloIdentifier/) **☞**
	- The hardware identifiers and the Cabling service are LAr specific and therefore located in : ♦ [LArCalorimeter/LArIdentifier](http://atlas-sw.cern.ch/cgi-bin/viewcvs-atlas.cgi/offline/LArCalorimeter/LArIdentifier/) (helpers) and [LArCalorimeter/LArTools](http://atlas-sw.cern.ch/cgi-bin/viewcvs-atlas.cgi/offline/LArCalorimeter/LArTools/) (CablingService)

### <span id="page-1-2"></span>**Reconstruction geometry**

**Contact Person :** Joe Boudreau

- all the interface to the calorimeter reconstruction goes via the [CalorimeterDetectorDescription](https://twiki.cern.ch/twiki/bin/edit/Atlas/CalorimeterDetectorDescription?topicparent=AtlasArchive.CaloDetectorDescription;nowysiwyg=1) package
- behind the scene, the geometry is built by the [LArDetectorDescription](https://twiki.cern.ch/twiki/bin/edit/Atlas/LArDetectorDescription?topicparent=AtlasArchive.CaloDetectorDescription;nowysiwyg=1) and [TileDetectorDescription](https://twiki.cern.ch/twiki/bin/edit/Atlas/TileDetectorDescription?topicparent=AtlasArchive.CaloDetectorDescription;nowysiwyg=1) packages
- for combined track reconstruction, the [CombinedReconstructionInterface](https://twiki.cern.ch/twiki/bin/view/Atlas/CombinedReconstructionInterface) was implementented ( release 11 )

## <span id="page-1-3"></span>**Simulation geometry**

**Contact Person :** Joe Boudreau

• [simulation page](http://atlas.web.cern.ch/Atlas/GROUPS/LIQARGSOFF/Simulation/index.html) $\Phi$ 

### <span id="page-2-0"></span>**As built detector geometry**

#### **Contact Person :** Joe Boudreau

• The requirements were presented at the 1rst meeting. Slides are [here](http://agenda.cern.ch/fullAgenda.php?ida=a043748)

#### **Major updates**:

-- Main.cbourdar - 17 May 2005

%RESPONSIBLE% [SriniRajagopalan](https://twiki.cern.ch/twiki/bin/view/Main/SriniRajagopalan) %REVIEW%

This topic: AtlasArchive > CaloDetectorDescription Topic revision: r13 - 2008-04-28 - StephenHaywood

Copyright &© 2008-2020 by the contributing authors. All material on this collaboration platform is the property of the contributing authors. Ideas, requests, problems regarding TWiki? [Send feedback](https://cern.service-now.com/service-portal/search.do?q=twiki)